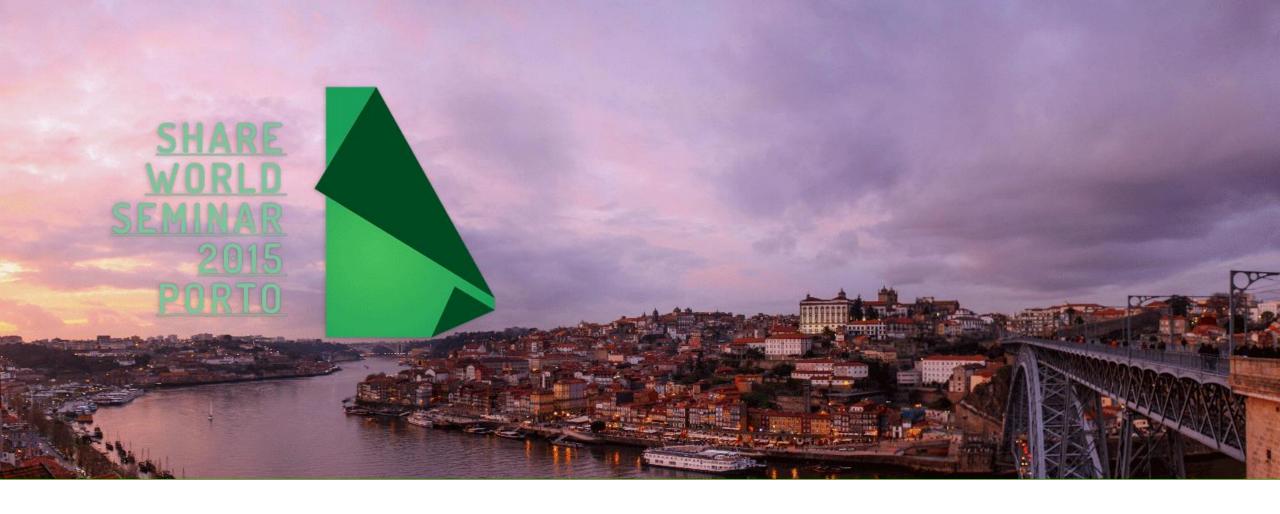

### BUILD YOUR FIRST PERSONAL PAGE

Quick Start!

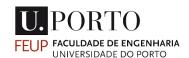

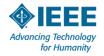

### HELLO!

- João Pedro Dias
- Porto, Portugal
- MSc in Informatics and Computer Engineering @ FEUP
  - 4<sup>th</sup> year student

- You can find me:
  - Webpage: <a href="http://jpdias.github.io">http://jpdias.github.io</a>
  - Email: jpdias@live.com.pt
  - LinkedIn: <a href="http://linkedin.com/in/joaopdias">http://linkedin.com/in/joaopdias</a>
  - GitHub: <a href="http://github.com/jpdias">http://github.com/jpdias</a>
  - Twitter: <a href="http://twitter.com/jpdlas">http://twitter.com/jpdlas</a>

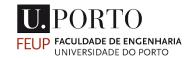

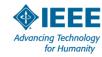

# ANATOMY OF AN URL (LINK)

http(s)://

Hyper-text transfer protocol

www.something.com

Domain name

Is always translated to an IP(127.0.0.1)

/index.html

Specific webpage

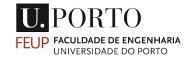

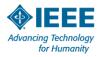

### WHERE CAN I PUT MY SITE?

• You will need to store your website to be public available. For this you will need a server.

- You can pay for it...
- Build your own server...
- Get it for (almost) free!

- GitHub Pages (<a href="https://pages.github.com/">https://pages.github.com/</a>)
- You will need to know a little bit of git.
- 000webhost (<a href="http://www.000webhost.com/">http://www.000webhost.com/</a>)
- You will get some ads.
- Some ways to get a website up using Dropbox (http://www.maketecheasier.com/4-ways-to-host-your-website-on-dropbox/)
- Some universities provide the service for free.

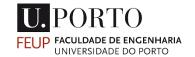

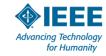

### TOOLS

- Anything that can edit text
  - Notepad on Windows
  - Gedit on Linux
- Something more advanced like:
  - Notepad++
  - Sublime Text
  - Adobe Brackets
  - This tools will give you syntax highlighting that is really useful to write and read code.

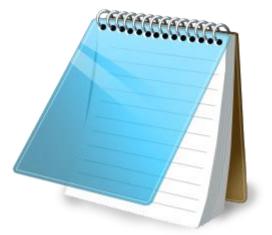

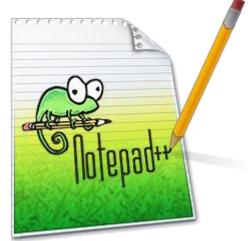

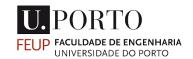

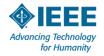

### BASIC FILE STRUCTURE

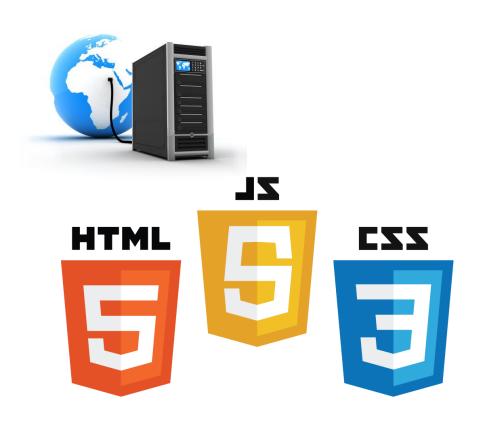

#### Example

- /site\_folder
  - index.html
  - style.css
  - script.js

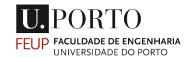

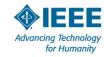

#### HTML

"HyperText Markup Language commonly referred to as **HTML** is the standard markup language used to create web pages. It is written in the form of **HTML** elements consisting of tags enclosed in angle brackets (like <html>)"

in Wikipedia

```
<!DOCTYPE html>
    -<html>
        <head>
          <meta charset="UTF-8">
        <title>
          My personal page!
        </title>
        <!-- Connect to CSS Style file -->
        <link rel="stylesheet" type="text/css" href="style.css">
10
        </head>
11
        <body>
12
          <!-- Page Content -->
13
        </body>
14
        <script src="script.js"></script>
15
      </html>
```

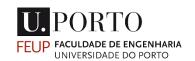

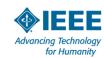

#### CSS

"Cascading Style Sheets (**CSS**) is a style sheet language used for describing the look and formatting of a document written in a markup language."

in Wikipedia

```
body {
    background-color: #e74c3c;
}

hl {
    color: blue;
}

p {
    text-align: justify;
}
```

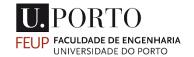

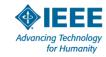

### **JAVASCRIPT**

"JavaScript is a popular programming language that's built into all the major web browsers and used to make web pages interactive."

in about.com

```
alert("I am an alert box!");
```

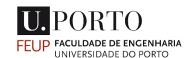

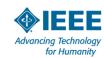

#### HANDS ON!

• Let's build something!

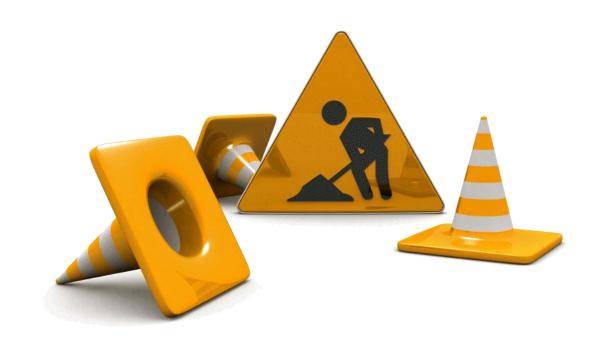

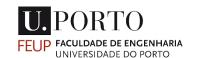

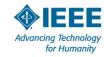

### FREE RESOURCES

- Most of the times you don't need to start from scratch...
- ... you can find something you like
- ... and modify it the way you want to!

- Start Bootstrap Free Bootstrap Themes & Templates
  - http://startbootstrap.com/
- Templated
  - http://templated.co/
- Google for it! :D
  - You will find a lot more.

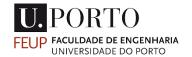

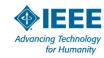

## FINAL REMARKS

- By the end of this workshop you should now have:
  - More enthusiasm to build your own page
  - The basic tools and concepts
  - Knowledge of the resources available online
- The web is a wonderful place and you can contribute to it!

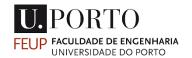

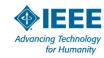

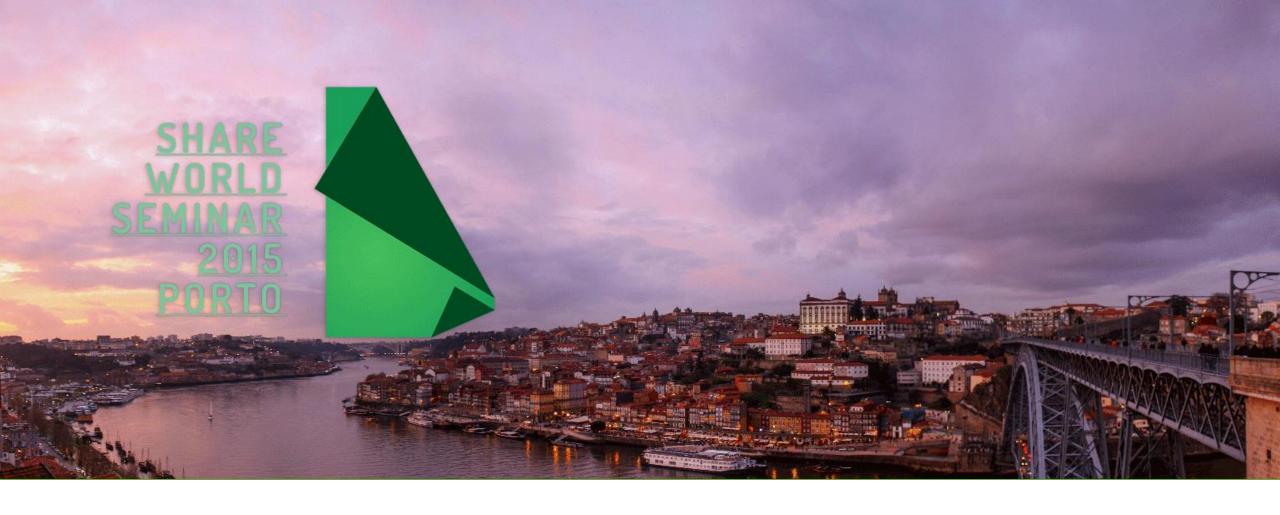

# THANK YOU!

- Webpage: <a href="http://jpdias.github.io">http://jpdias.github.io</a>
- Email: <u>ipdias@live.com.pt</u>
- Twitter: <a href="http://twitter.com/jpd1as">http://twitter.com/jpd1as</a>

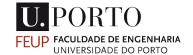

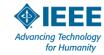